# **SPOTLIGHT**

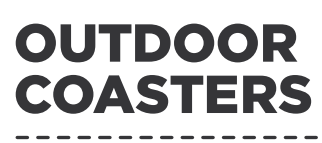

 $\bullet$ 

**Nº 08.19.21** PROJECT SHEET

> SHOW US WHAT YOU'RE MAKING /spotlightstores

> @spotlightstores

# **OUTDOOR COASTERS**

# **EASY**

## **Finished size, 8.5cm square**

#### **WHAT YOU'LL NEED**

- Eco balsa sheet
- Cricut® Outdoor Vinyl Sampler Multicoloured (we've used pink and green)
- Cricut® 12x12 StrongGrip Adhesive Mat
- Cricut® 12x12 StandardGrip Adhesive Mat
- Cricut® Weeding Tool
- Cricut® Transfer Tape
- Cricut® Scraper
- Spray paint in white
- Spray sealer
- Masking tape

## **INSTRUCTIONS:**

**Step 1** – Preparation

In Design Space, select 'Square' (#M369896) and 'Floral Grapevine Tile' (#M232C61B) from Images and add to your canvas. Designed for Cricut Maker™ this project cuts balsa wood and vinyl designs for six 8.5cm square coasters

**Step 2** – Size both images to 8.5cm

**Step 3** – Duplicate both images six times and click Make It.

## **Step 4** – Cut.

Use masking tape or painter's tape to secure edges of the balsa wood to your StrongGrip Adhesive Mat.

**Step 5** – Follow the prompts in Design Space® to cut images from the balsa wood, using the cut setting for balsa wood 1/32in and the Knife Blade.

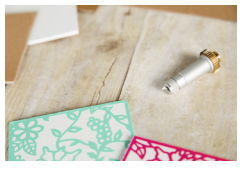

**Step 6** – As the Eco Balsa Wood comes in 10cm wide sheets, you will need to move the Squares on the mat so that it cuts three squares in a vertical line. You will need to move the other three squares to a new mat and repeat the process.

**Step 7** – Before removing the project from the machine, double check to make sure your project has cut all the way through and perform another cut pass if necessary before unloading the mat.

**Step 8** – If you have never used the Cricut® Knife Blade before, be sure to visit help. cricut.com for information on how to calibrate the Knife Blade prior to use.

**Step 9** – Follow the prompts in Design Space® to cut the images from the vinyl, using your StandardGrip Adhesive Mat.

#### **Step 10** – Assemble

Seal the balsa wood coasters with spray sealer and allow to dry.

**Step 11** – Paint the sealed balsa wood coasters white, allow to dry and re-seal, to protect the paint and waterproof the balsa wood.

**Step 12** – Weed the vinyl with the assistance of BrightPad® using the Weeder tool. It is usually easiest to move from the inside out while weeding.

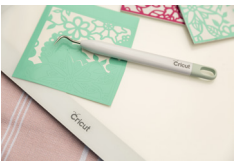

**Step 13** – Use transfer tape and scraper to apply the vinyl cuts to your project.

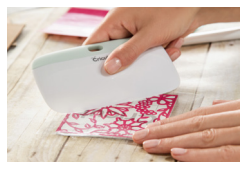

The information on this project sheet is presented in good faith, but no warranty is given, nor results guaranteed. Quantities and selections may vary at each store. Copyright Spotlight 2018.

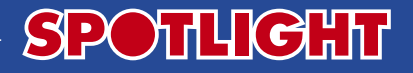